# ②Femap モデルファイルの読込み例(ZW-FmpGetMdl)

### Femap(FEM プリポスト)モデルファイルを Word VBA を使用しデータを読込み Word 文書ファイルに出力する例です。

### 表 2-1 物性値一覧表 物性値一覧表 ヤング MID タイトル  $(N/mm^2)$ 等方性 マテリアル 2 2.0000 $\times$ 3 等方性 マテリアル 3.0000 $\times$

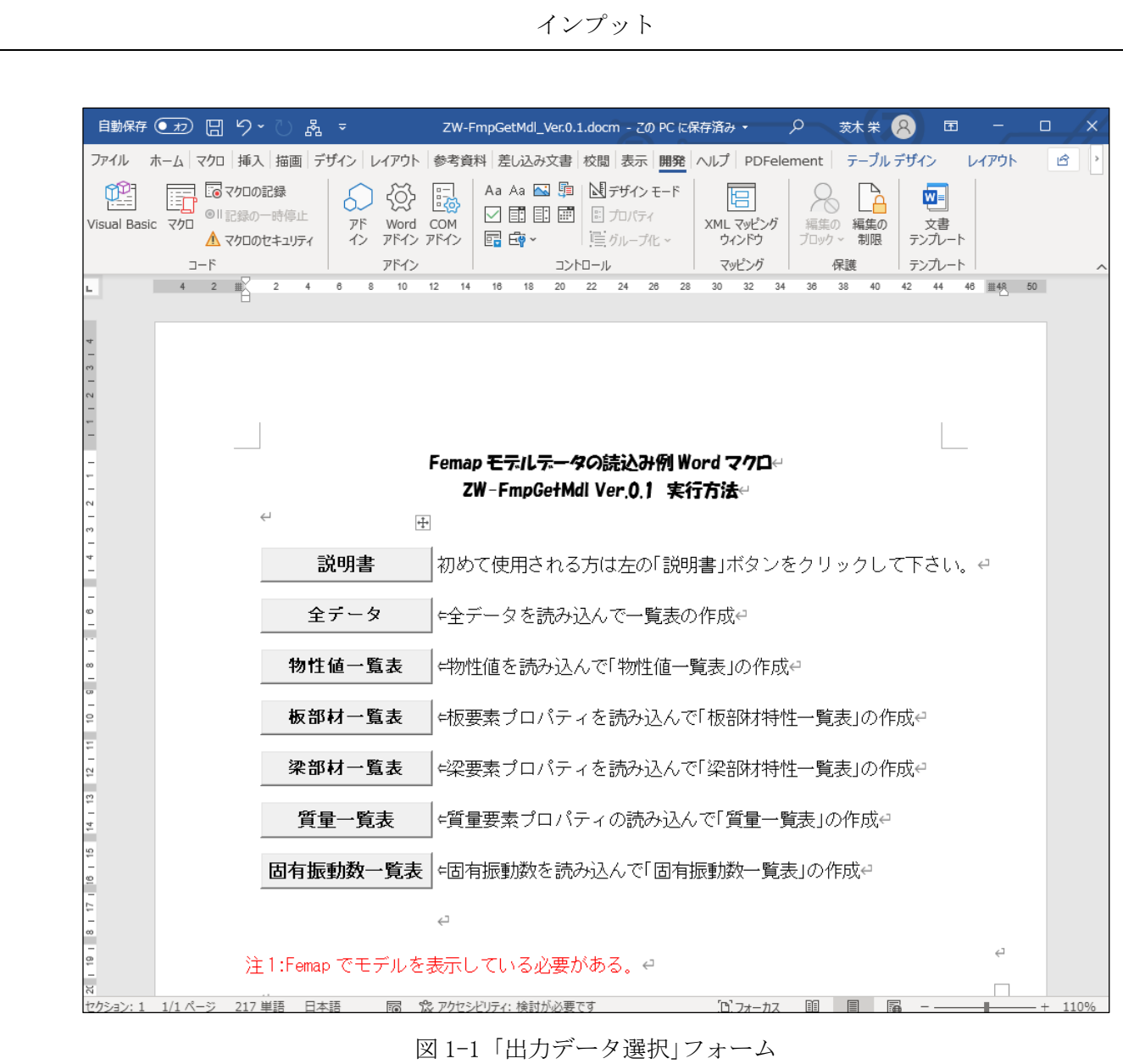

注 1:出力は全データまたは各データのみの出力になります。 | インディング マンディング | インディング | インディング | おんだ | おんだ | おんだ | おんだ | おんだ | おんだ | おんだ | おんだ クリックしたボタンにより出力されます。

### 表 2-1 板部材特性一覧表

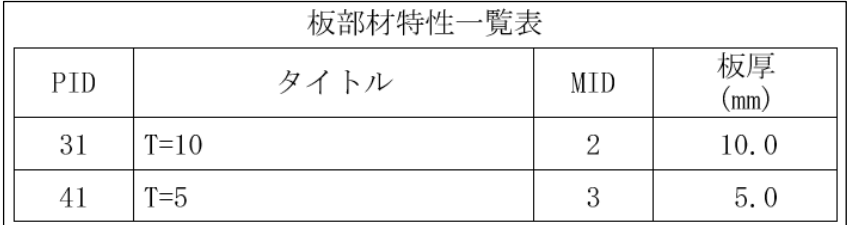

アウトプット

## 表 2-3 梁部材特性一覧表

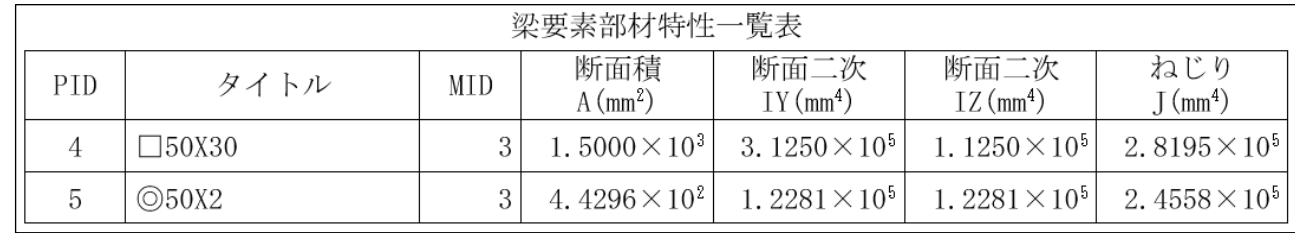

### 表 2-4 質量一覧表

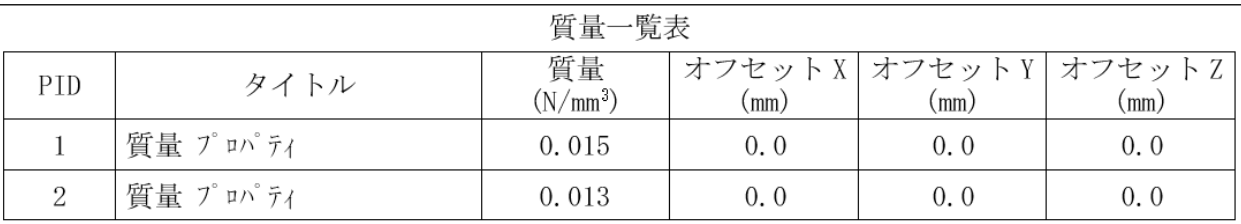

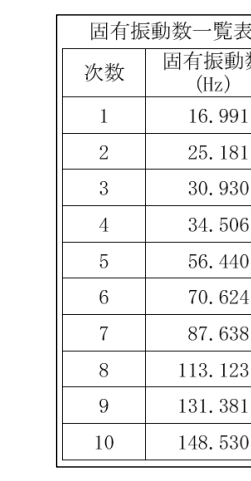

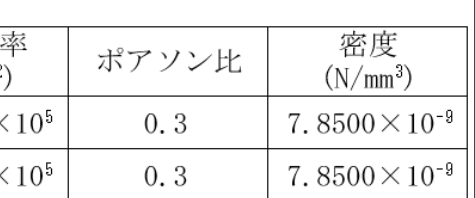

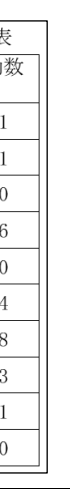